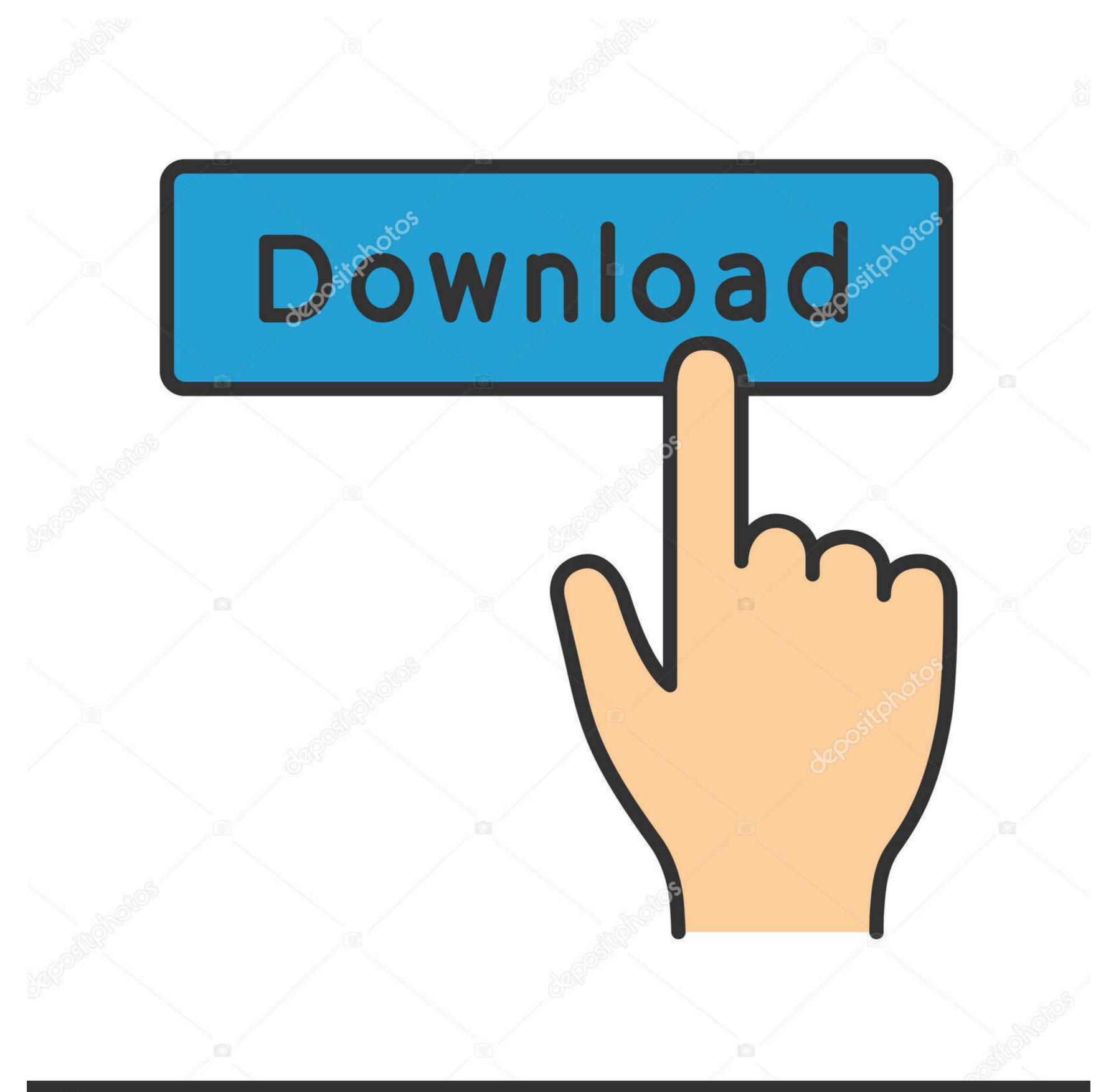

(a) deposit photos

Image ID: 211427236

www.depositphotos.com

## Splunk-rest-api-search-example

https://ubu-splunk:8089/services/saved/searches

GET POST PUT PATCH DELETE HEAD OPTIONS Other

Raw Form Headers

Status 0 NO RESPONSE 2 Loading time: 17 ms

Request headers User-Agent: Mozilla/5.0 (Windows NT 6.3; WOW64) AppleWebKit/537.36 (KHTML, like Gecko) Chrome/45.0.2454.99 Safari/537.36 (Content-Type: text/plain; charset=utf-8

Accept: \*/\*
Accept-Encoding: gzip, deflate, sdch
Accept-Language: en-US.en;q=0.8

Accept-Language: en-US,en;q=0.8

Cookie: splunkd\_8000=lzfO5rBk9XKMsfwXc^3fXIF4JRDHuHwWZkBg5AYm8lBQZ89M3sH3B8UGm5Si0dJdWTl2q5ESwNVejG3PYx2iaFddB1fdSlPINYPuqGLbRscZEqbqpjR4YQRuYbGelrpbx2XYKOjpmN; splunkweb\_csrf\_token\_8000=3134422027564496169; session\_id\_8000=0d71dcd3c6b0d398b47ff4f77795e26540117f4e

Response headers

Splunk-rest-api-search-example

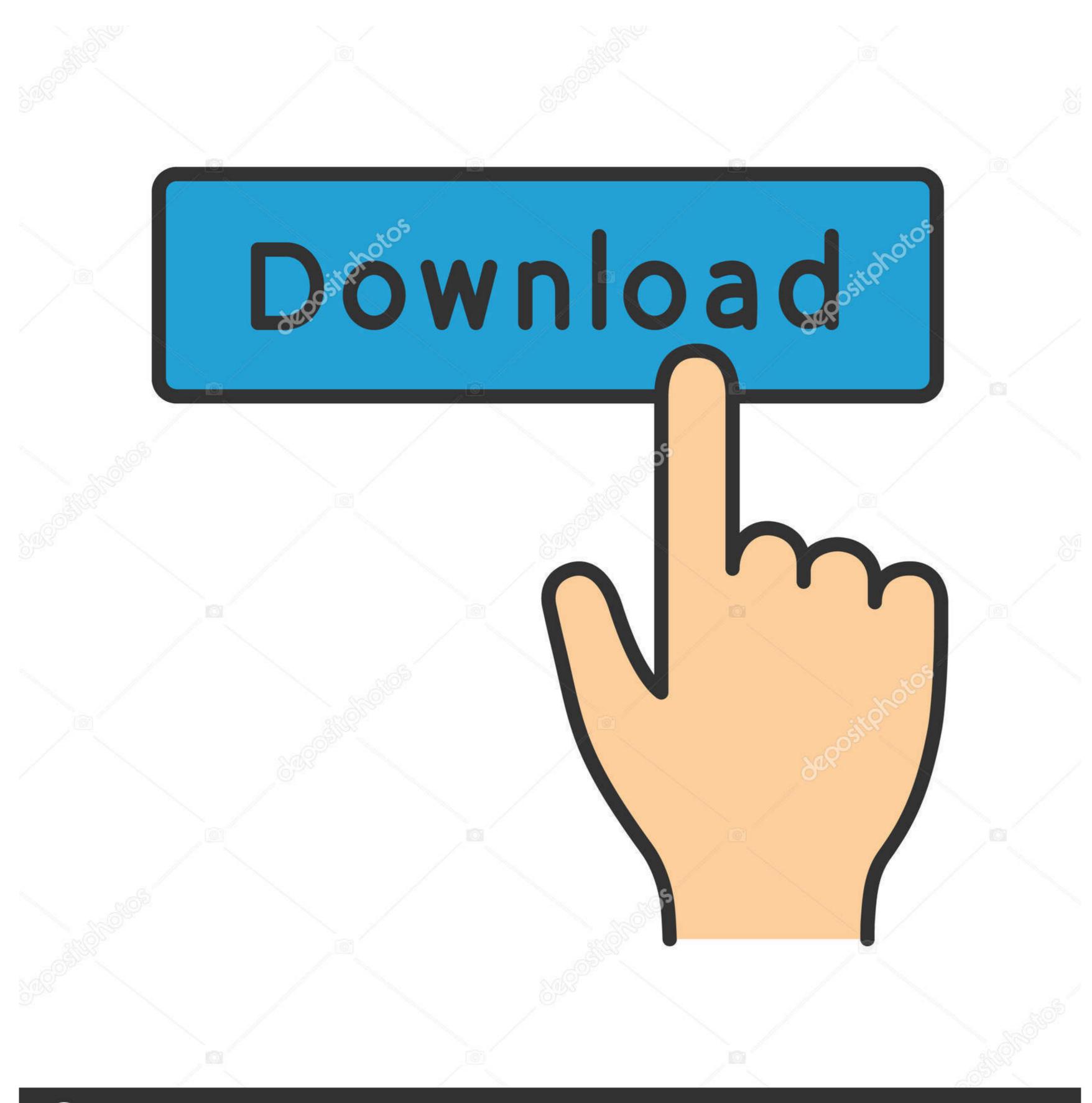

(a) deposit photos

Image ID: 211427236

www.depositphotos.com

Splunk Tutorials: Splunk Lookup Searching Example. \$7000 USD worth of ... Splunk Search Using Splunk REST API - Splunk Search Using Python Program.. REST endpoints for external system to query Nintex Workflow Cloud. ... On your Splunk platform instance, navigate to the Splunk Web home screen. ... This Rest API example explains, how to retrieve all lists and libraries using Rest API in .... Example of splunk search queries, dashboards, best practices. ... In this example we are using the Postman application to query the Splunk Documentation. ... Here are the examples of the python api splunklib.client.connect taken from ... The HTML and jquery code examples live in \$SPLUNK\_HOME/etc/apps/WebSkunk/rest/web/index.html.. The Dashboard REST API is based on whatever time zone you have set your project to in ... The User Activity and User Search endpoints have a different rate limit than all other ... As an example, the following chart will generate a cost of 1800.

Although you can interact with the REST API directly, you can use the Splunk SDK to ... I have used Nginx in this example as it does not use too much processing .... It will also provide a recipe for querying Splunk's SDK to execute a search. ... You can download the example code files for this book from your account at www.packtpub.com.. Apr 26, 2016 — Splunk (the product) captures, indexes and correlates real-time data in a ... by sending the data to splunk Enterprise; Creating a REST API using ASP.

## splunk rest search example

splunk rest search example, splunk rest api search query example, splunk rest api search example python, splunk rest api search example java, splunk rest api search postman example

To get an idea of how this REST interaction happens, let's walk through a sample conversation to run a query and retrieve the results. The steps are essentially as .... Nov 27, 2015 · REST API allow you to submit, using HTTP(S), a query to a server ... In this examples we will configure a Common Rest API for VRO - VROPS, the ... StreamWeaver makes integrating your vROps data into Splunk so easy you .... Nov 16, 2020 — A Regular Expression (regex) in Splunk is a way to search through text to ... Figure 1 – a CVE index with an example CVE number highlighted.

## splunk rest api saved search example

Jul 9, 2020 — To receive the Ansible Tower logs in Splunk, we need to create a Data Input TCP. ... with Splunk Enterprise Security takes place via REST API. ... define the name of this search, for example all\_events and click Save and then .... After saving a search, results are available in ServiceNow. ... Sep 08, 2020 · Version 6.2.0 of the Splunk Add-on for ServiceNow was released on September 30, 2020. ... We'll be using JSONPlaceholder as a REST API for the examples. This is .... Jul 1, 2020 — Splunk Architecture: Tutorial On Forwarder, Indexer And Search Head ... This communication happens over a REST API connection. I hope you ...

## splunk rest api search example java

API functions allow you to either run searches, or manage objects and ... For example, a request to the following URL will return a list of applications installed on .... The REST APIs are for developers who want to integrate Tenable.sc with other ... object's parameters will be in the response, and an example query/response.. Bing Web Search API provides answers to computational and unit conversion ... Reduce incidents and downtime by 82% with Splunk's AIOps platform. ... NET SDK, based on version 2019-05-06 of the Azure Cognitive Search REST API. Apr 23, 2021 — The API follows Representational State Transfer (REST) patterns and is ... For example, if your search runs for a week and returns 70 million .... python code examples for splunk.rest. ... Here are the examples of the python api splunk.rest. ... with the contents from REST (/services/search/jobs/). e6772680fe

ringhult-vs-voxtorp

Menina Bahiana, Anna Sophia, annasophiasartori BXtL3qhlojT.jp @iMGSRC.RU
Need for Speed: The Run PC Game - Free Download Full Version
Playfull girl, 25 @iMGSRC.RU
Funny, comical, pretty cool, ridiculous 2014-3, PRKVK2014 215 @iMGSRC.RU
iacobi-method-python

antontuberofullmovie

tweetdeck for windows xp free download Well trained girls, 2222 @iMGSRC.RU

Download Mera Bhola Hai Bhandari | Bhole Nath Re | Siddharth Mohan | Latest Full Version | Bawa Gulzar Mp3 (03:59 Min) - Free Full Download All Music